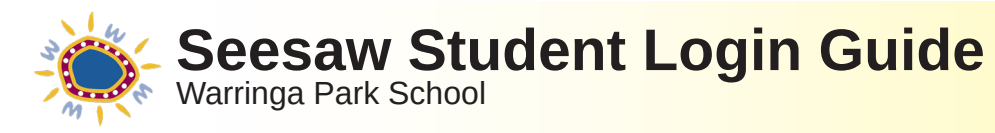

 $\Phi$ 

 $\langle$ 

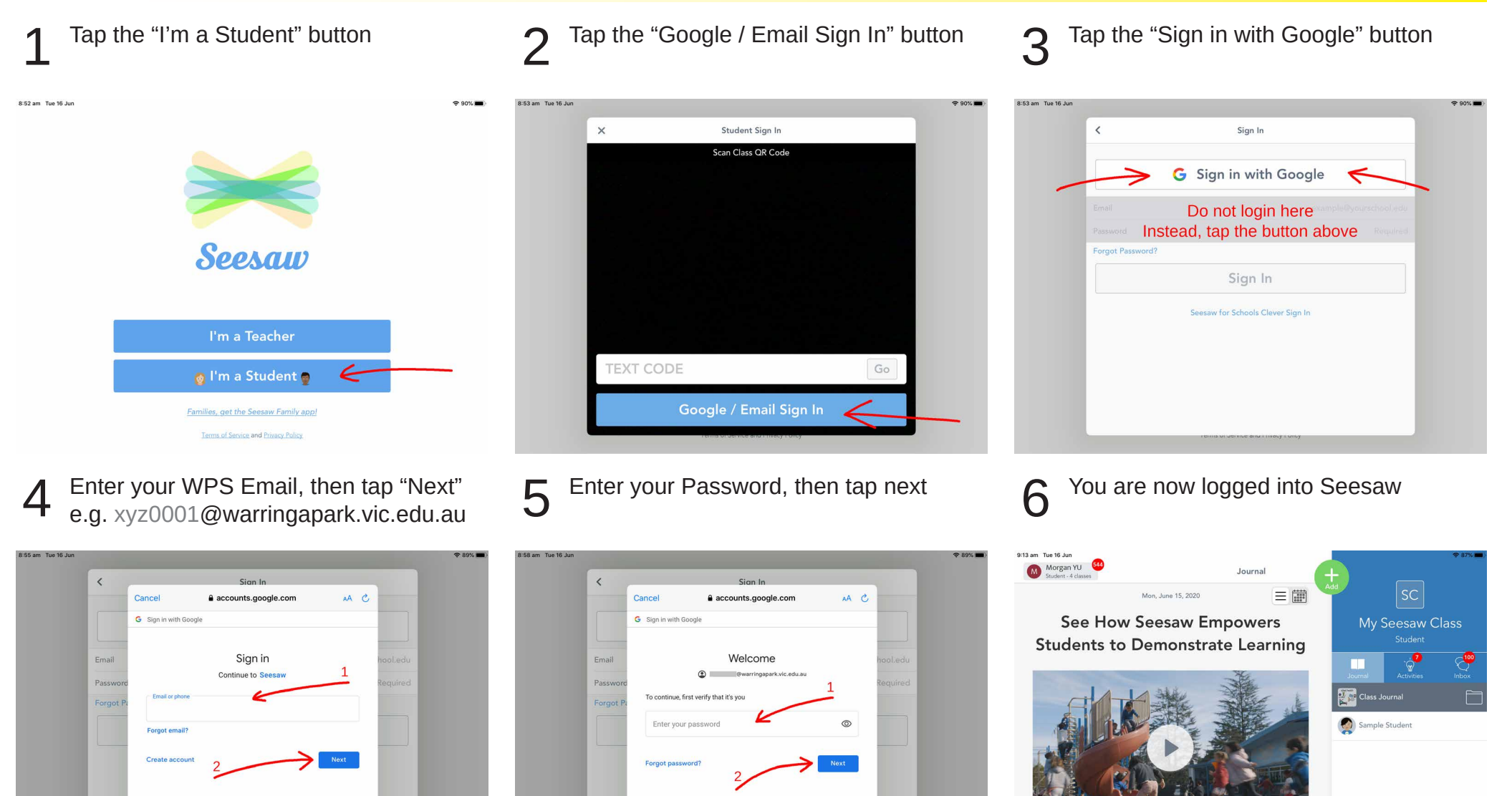

 $\epsilon$ 

 $\bullet$